## **CONFIRMATION**

**Thank you for choosing Amtrak! Your reservation is complete.**

**<THIS IS NOT A TICKET>**

# **Reservation Number 147530**

**We have sent an E-mail confirmation to the following address(es):**

cdd@astro.caltech.edu

### **Billing Information**

Darren C Dowell 754 N. Mar Vista Ave. Pasadena, CA 91104

#### Total **\$50.00**

**Credit Card:** Visa \*\*\*\*\*\*\*\*\*\*\*\*6664

This is not a ticket.

### **Modify or Cancel Reservation**

To modify or cancel your reservation online you will be asked to supply the reservation number and e-mail address or phone number you used to book the trip. Not all reservations are eligible for online modifications. Cancellation and/or refund fees may apply.

[Retrieve this reservation.](https://tickets.amtrak.com/itd/amtrak?handler=com%2esita%2eats%2eamtrak%2epresentation%2ehandler%2erequest%2eitinerary%2eAmtrakReservationsOverviewRequestHandler)

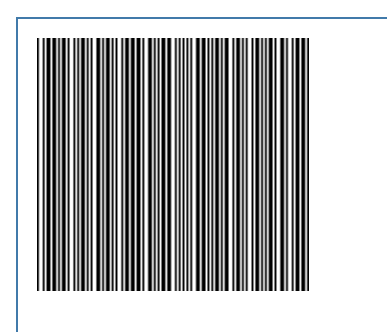

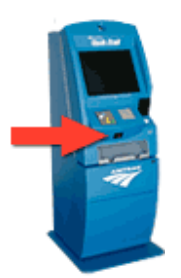

#### **Ticket Information**

To pick up tickets at a Quik-Trak ticketing kiosk, print this confirmation page. At the station, scan the barcode under the Quik-Trak scanner and then touch the 'Print Tickets' button. No credit card is needed.

## **Purchase Summary**

**Wednesday, June 30, 2010** Depart: 5:55 pm, Wednesday, June 30, 2010 Arrive: 8:55 pm, Wednesday, June 30, 2010 Duration: 3 hr, 0 min **Purchase Total \$50.00** 589 Pacific Surfliner ([SAN](javascript:var%20child=window.open() - [LAX\)](javascript:var%20child=window.open() **[Amenities](javascript:var%20child=window.open()**  $\uparrow$  1 Adult  $\uparrow$  36.00 **1 Business Class Seat \$14.00** Subtotal **\$50.00**

#### **AMTRAK.COM SERVICES**

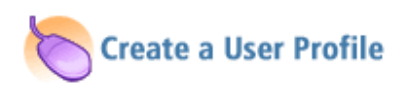

You can take advantage of more great site features by creating a user profile. Get access to Tripfolio, your customizable travel planning tool, and sign up for Amtrak e-mail announcements. Click on the 'go!' button and we'll help you start creating your own user profile.

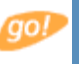